# **Myro Class MyroLine**

java.lang.Object

Myro.MyroShape

**Myro.MyroLine**

public class **MyroLine**extends Myro.MyroShape

Class representing a line for display on a MyroCanvas.

### **Version:**

1 August 2011

#### **Author:**

Douglas Harms

# **Constructor Summary**

**[MyroLine](../Myro/MyroLine.html#MyroLine(Myro.MyroCanvas, int, int, int, int))**(Myro.MyroCanvas whichCanvas, int x1, int y1, int x2, int y2) Construct a line.

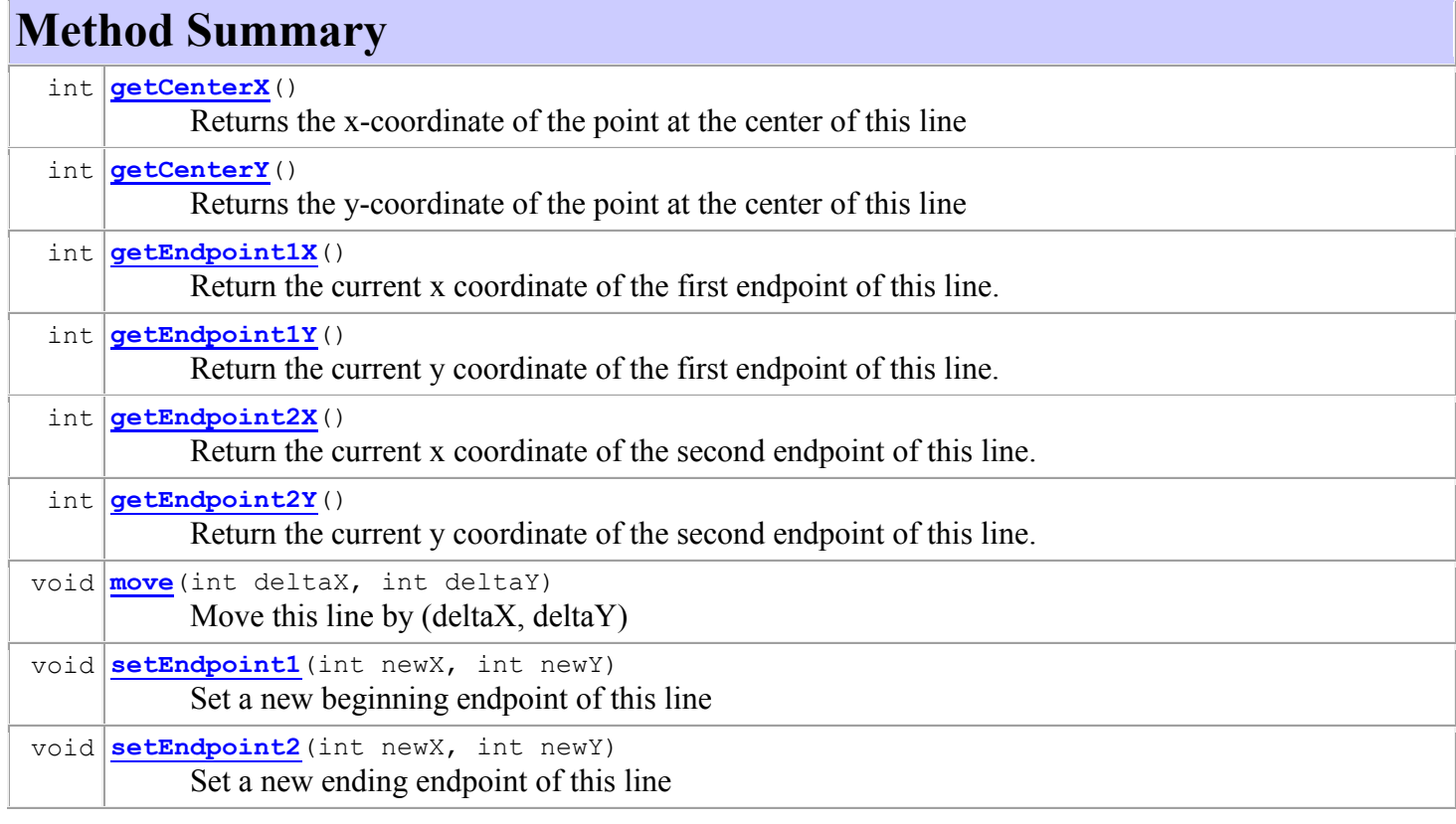

### **Methods inherited from class Myro.MyroShape**

getBottom, getFillColor, getHeight, getLeft, getOutlineColor, getOutlineWidth, getRight, getTop, getWidth, invisible, isFilled, isVisible, makeFilled, makeOutline, setFillColor, setOutlineColor, setOutlineWidth, visible

### **Methods inherited from class java.lang.Object**

equals, getClass, hashCode, notify, notifyAll, toString, wait, wait, wait

# **Constructor Detail**

# **MyroLine**

public **MyroLine**(Myro.MyroCanvas whichCanvas, int x1, int y1, int x2, int y2) Construct a line. The color will initially be black and will not be visible. **Parameters:** whichCanvas - Specifies which MyroCanvas this circle will be drawn on x1 - The x coordinate of the first endpoint y1 - The y coordinate of the first endpoint x2 - The x coordinate of the second endpoint y2 - The y coordinate of the second endpoint **Method Detail**

# **getCenterX**

```
public int getCenterX()
Returns the x-coordinate of the point at the center of this line 
Specified by:
getCenterX in class Myro.MyroShape
```
# **getCenterY**

public int **getCenterY**() Returns the y-coordinate of the point at the center of this line **Specified by:** getCenterY in class Myro.MyroShape

### **getEndpoint1X**

```
public int getEndpoint1X()
Return the current x coordinate of the first endpoint of this line. 
Returns:
The x coordinate of the first endpoint of this line
```
### **getEndpoint1Y**

```
public int getEndpoint1Y()
```
Return the current y coordinate of the first endpoint of this line.

## **getEndpoint2X**

public int **getEndpoint2X**() Return the current x coordinate of the second endpoint of this line. **Returns:** The x coordinate of the second endpoint of this line

# **getEndpoint2Y**

```
public int getEndpoint2Y()
```
Return the current y coordinate of the second endpoint of this line.

### **Returns:**

The y coordinate of the second endpoint of this line

### **move**

```
public void move(int deltaX,
              int deltaY)
Move this line by (deltaX, deltaY) 
Specified by:
move in class Myro.MyroShape
Parameters:
deltaX - The amount to move this line in the x direction 
deltaY - The amount to move this line in the y direction
```
# **setEndpoint1**

```
public void setEndpoint1(int newX,
                        int newY)
Set a new beginning endpoint of this line 
Parameters:
newX - The new x coordinate of the first endpoint of this line 
newY - The new y coordinate of the first endpoint of this line
```
# **setEndpoint2**

```
public void setEndpoint2(int newX,
                        int newY)
Set a new ending endpoint of this line 
Parameters:
newX - The new x coordinate of the second endpoint of this line 
newY - The new y coordinate of the second endpoint of this line
```